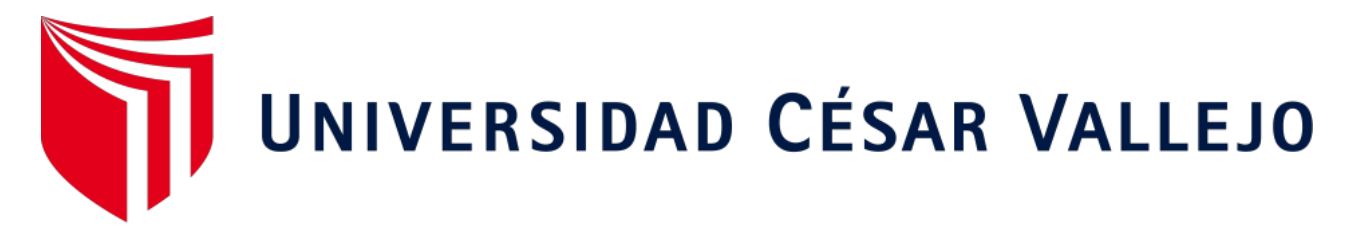

# ESCUELA PROFESIONAL DE INGENIERÍA INDUSTRIAL FACULTAD DE INGENIERÍA Y ARQUITECTURA

# **Implementación de las 5´S para mejorar la productividad del área de facturación de la empresa CLI GESTIONES ADUANERAS, Callao, 2020**

Ingeniero Industrial TESIS PARA OBTENER EL TÍTULO PROFESIONAL DE :

**AUTOR:** 

Lipa Ticona, Juan Felipe (ORCID: 0000-0001-5879-5158)

## **ASESORA:**

Mg. Egusquiza Rodríguez, Margarita Jesús (ORCID: 0000-0001-9734-0244)

## **LÍNEA DE INVESTIGACIÓN:**

Gestión empresarial y productiva

LIMA - PERÚ

2020

### **DEDICATORIA**

El siguiente trabajo de investigación se lo dedico en primer lugar a Dios, ya que me permitió llegar hasta este punto de mi carrera, brindándome la salud para lograr mis objetivos. A mis padres, por el apoyo que me dieron en todo momento, por los consejos que me brindaron a lo largo de mi etapa universitaria y el ejemplo que me dieron para poder ser perseverante por más obstáculos que te ponga la vida.

### **AGRADECIMIENTO**

Agradezco a mi Asesora de tesis MG. Margarita Jesús Egusquiza Rodríguez por la orientación que me brindo para desarrollar mi tesis. Ya que sin su ayuda y conocimientos no hubiese sido posible realizar este proyecto.

A la Empresa donde realizo mis practicas por haberme brindado la información necesaria para la culminación de mi proyecto de investigación.

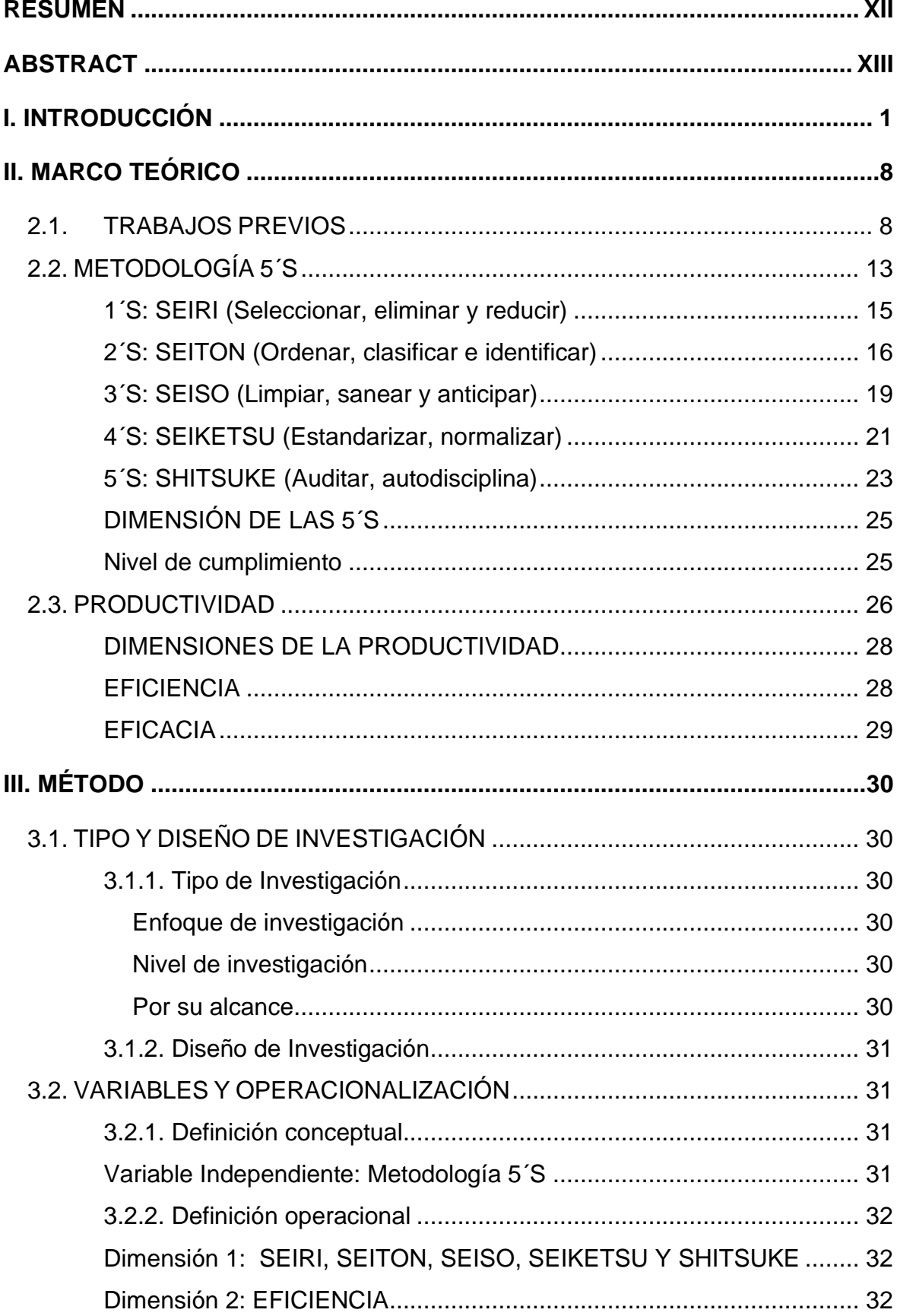

## ÍNDICE

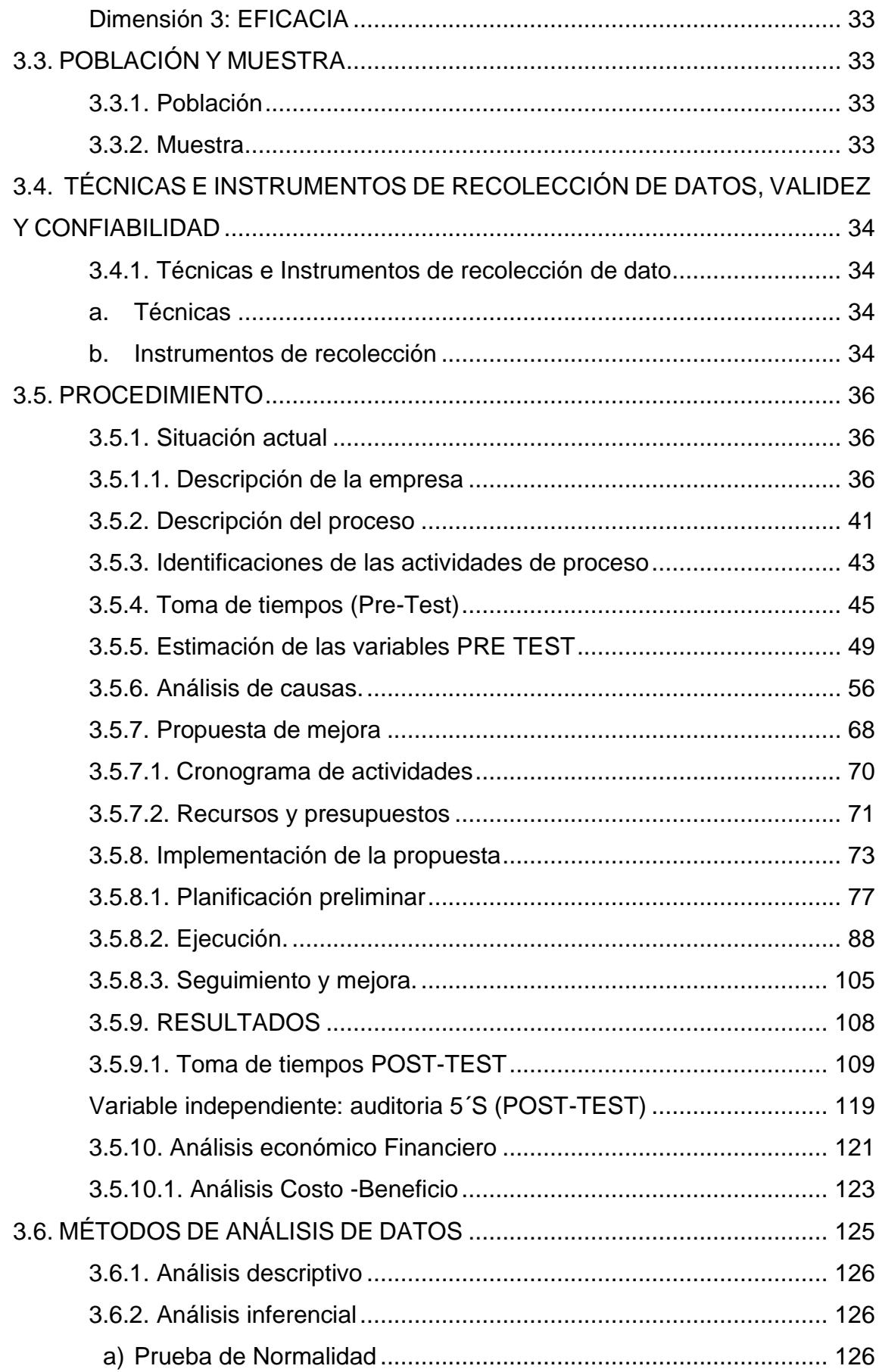

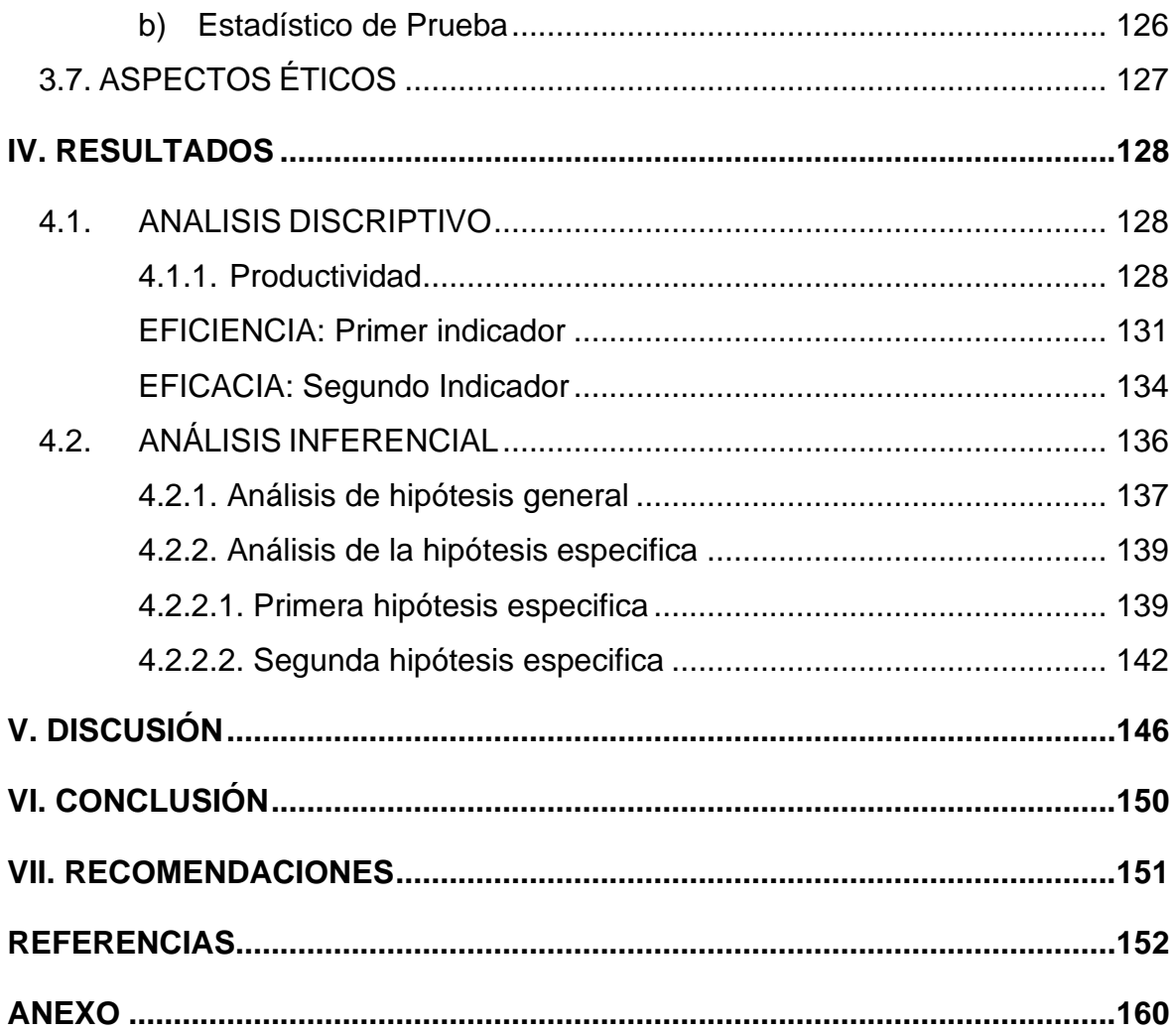

## ÍNDICE DE TABLAS

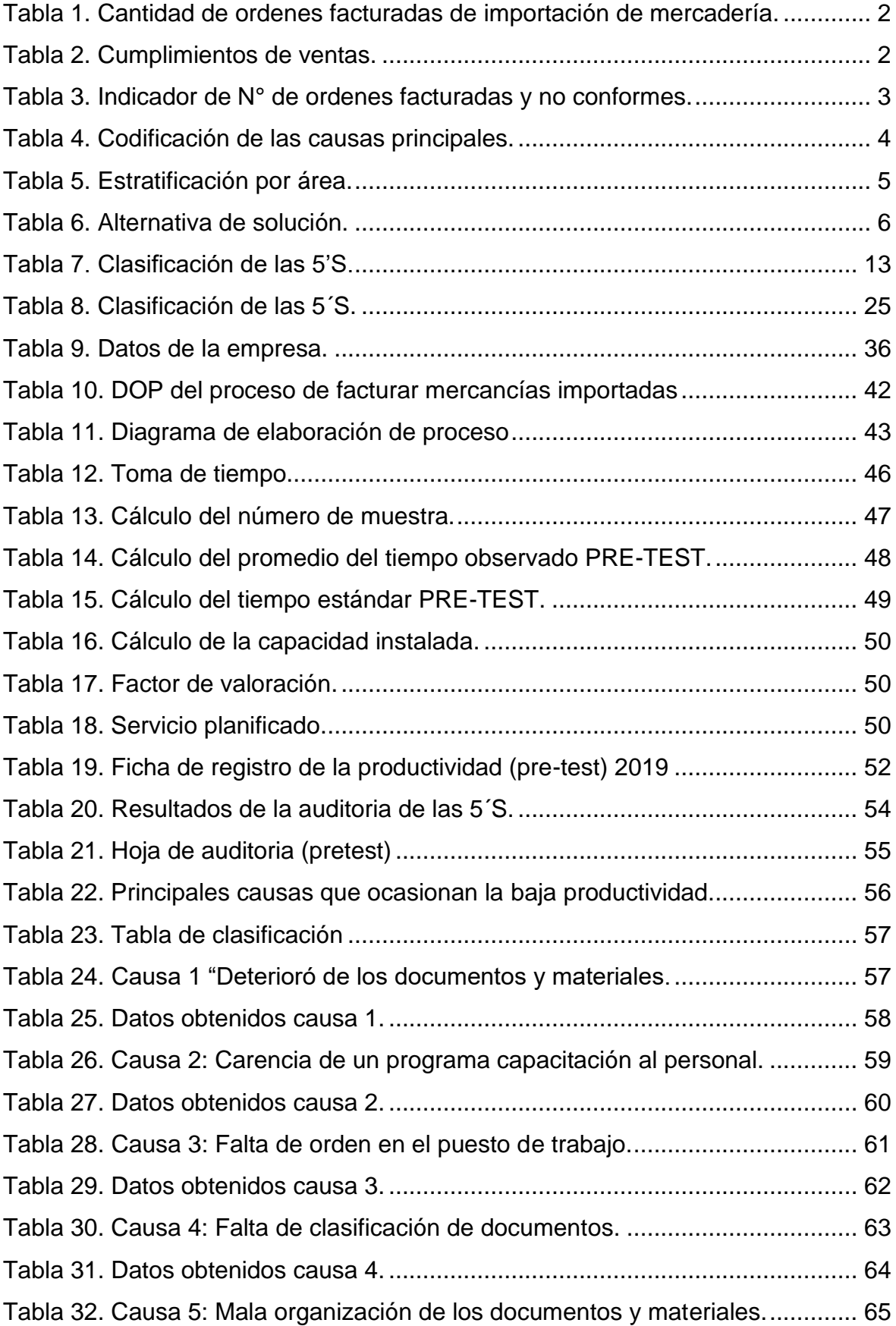

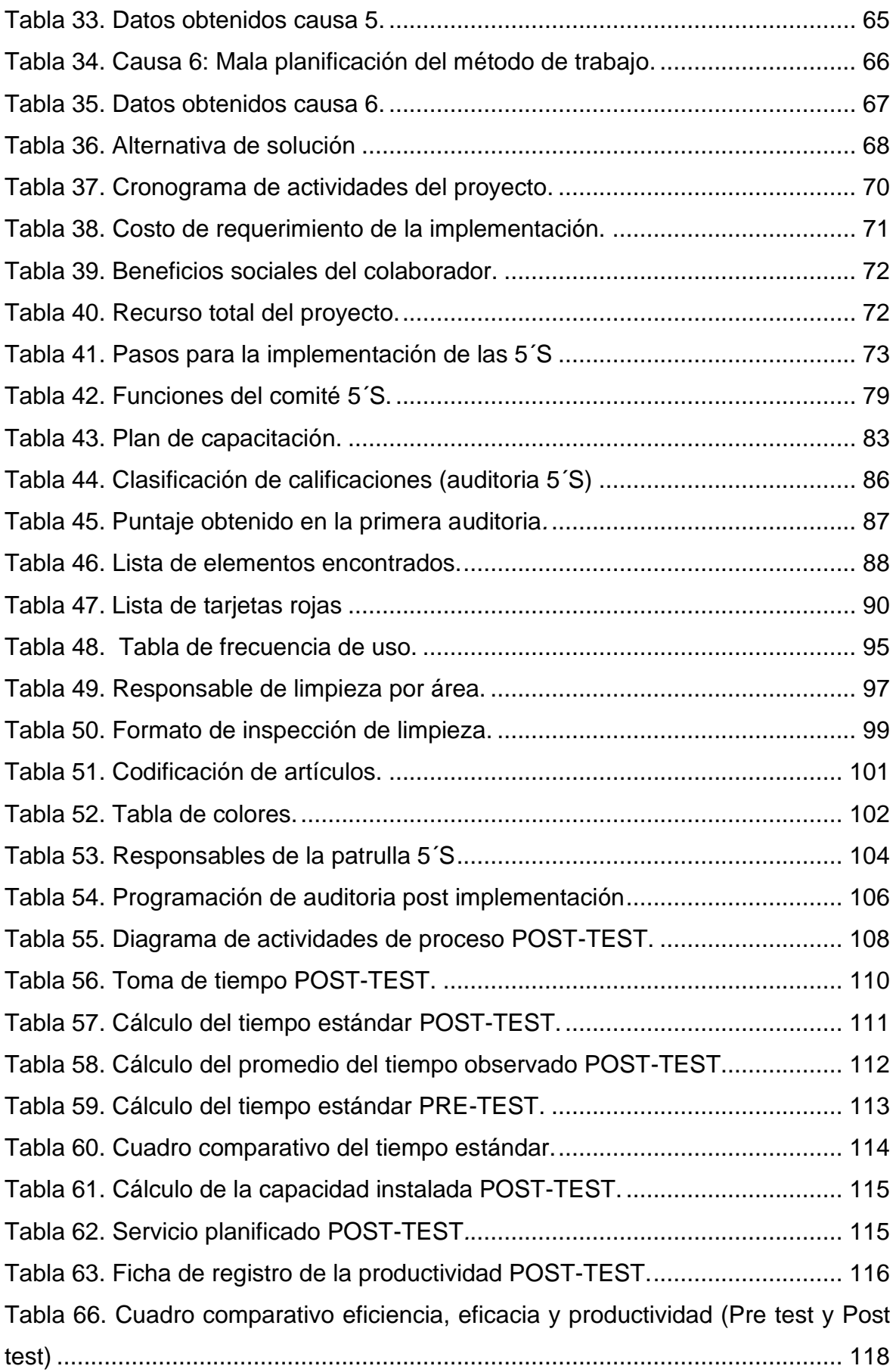

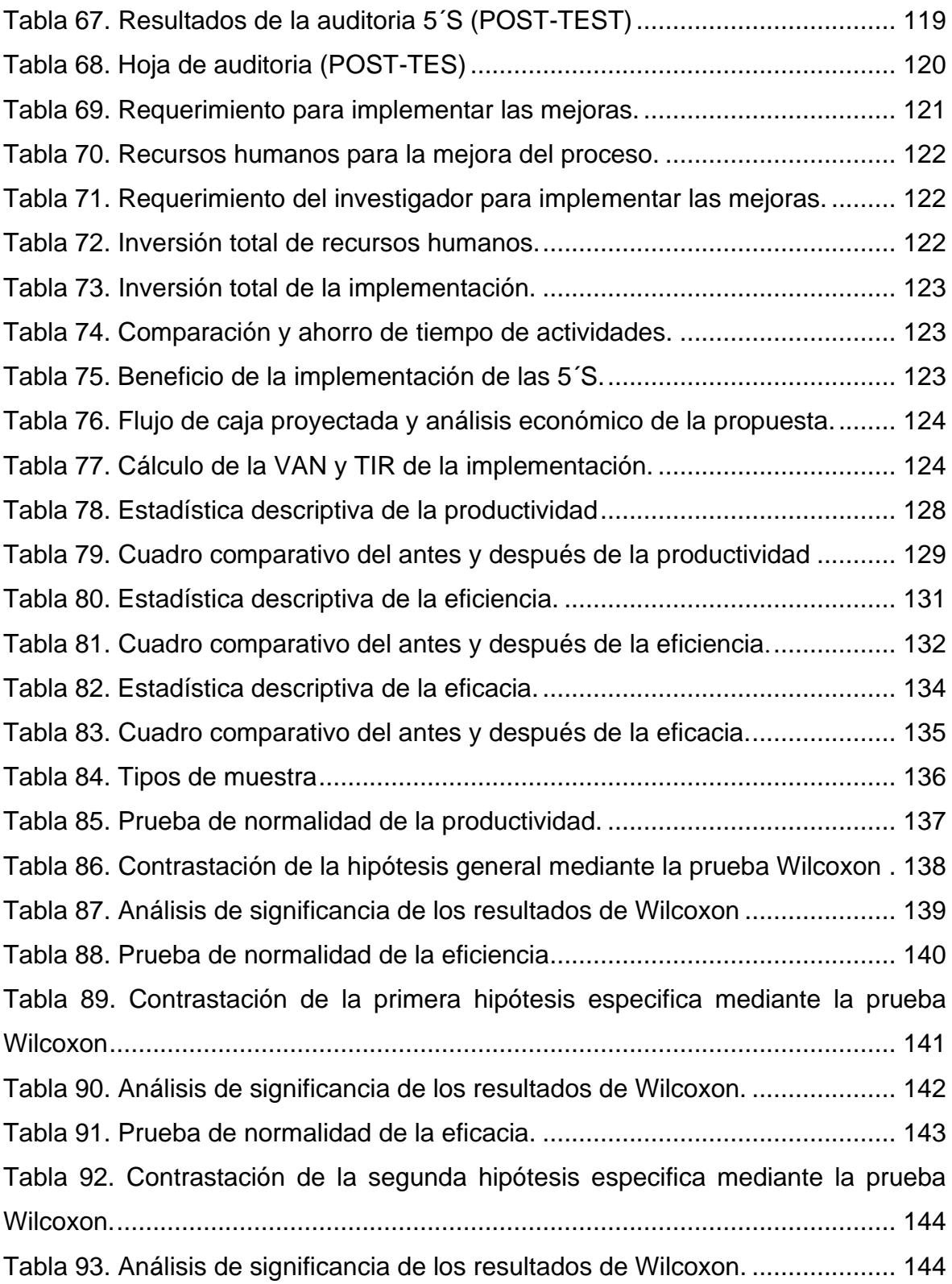

## ÍNDICE DE FIGURAS

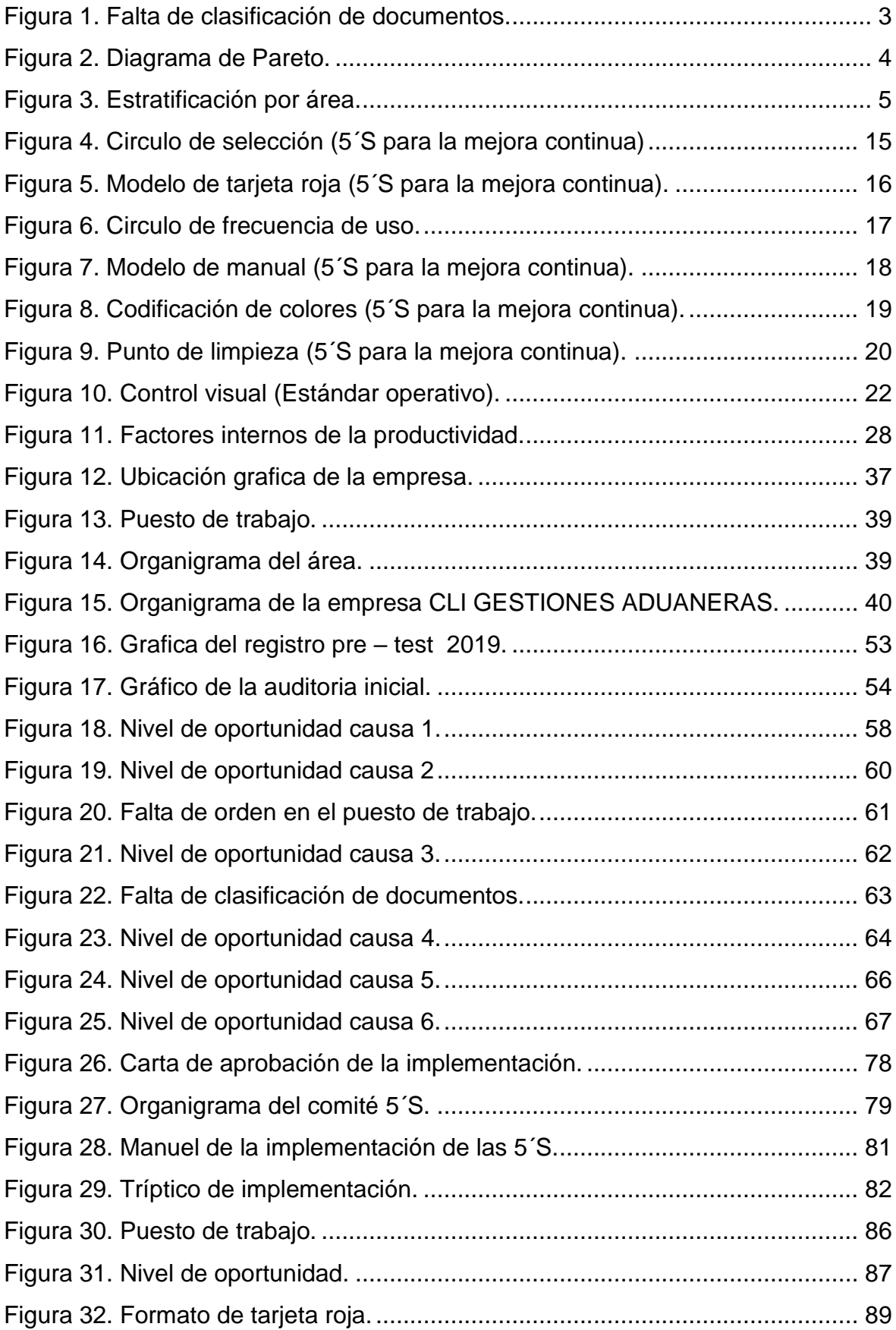

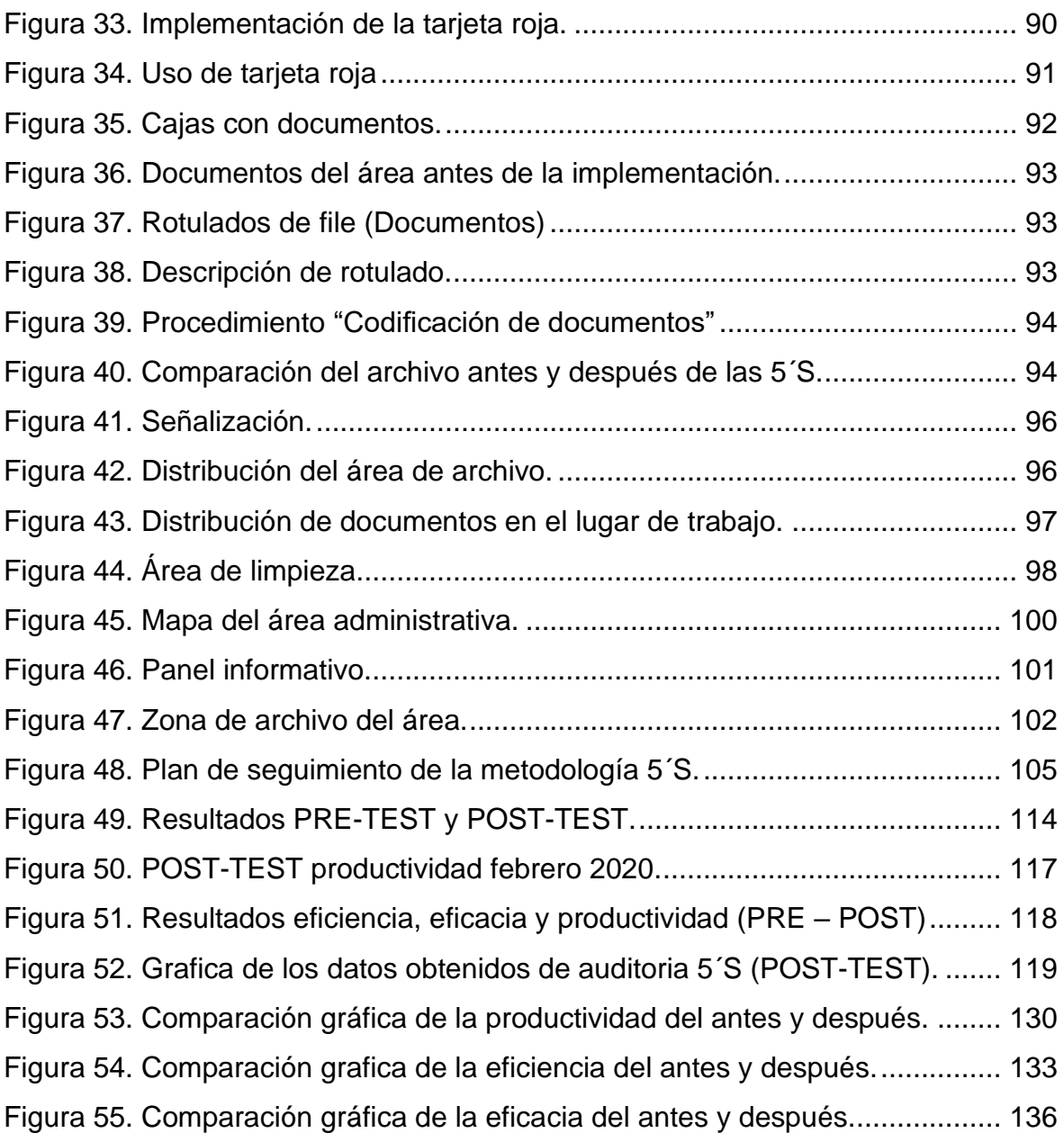

#### **RESUMEN**

<span id="page-11-0"></span>La presente investigación titulada "Implementación de las 5´S para mejorar la productividad en el área de facturación de la empresa CLI GESTIONES ADUANERAS S.A., Callao, 2020", tiene como objetivo general, el determinar cómo la implementación de las 5´S incrementa la productividad de la empresa CLI GESTIONES ADUANERAS SA, 2020.

Nuestro problema principal es la baja productividad en el área de facturación y si la metodología de las 5´S la mejorara. El diseño de la investigación es cuasiexperimental de tipo aplicada, debido a que busca confrontar la parte teórica con la realidad. La población de estudio estuvo conformada por 38 días que abarcan de los meses de mayo y junio del presente 2019, correspondiente al pretest, se siguió recolectando datos del área de facturación por 38 días que van de febrero y marzo que corresponde al post-test.

La técnica empleada para la recolección de datos fue la observación y los instrumentos utilizados fueron de los siguientes formatos: Registro de toma de tiempo, cuestionario de auditoria, manuales, hoja de control de objetivos. En el análisis de datos se utilizó programas como Microsoft Excel y el SPPS V.22 para el análisis descriptivo e inferencial utilizando tablas y gráficos.

Finalmente para concluir se determinó que la implementación de las 5´S incrementa la productividad del proceso de facturación de la empresa CLI GESTIONES ADUANERAS S.A. en donde nuestro valor de la productividad antes era de 49.18% y después paso a ser 72.18%, observamos que hubo una mejoría de 48.10%, en el caso de la eficiencia antes era de 60.60% mientras que después paso a ser 81.39% obteniendo un incremento de 34.3%, mientras que la eficacia la cual antes de la implementación de las 5´S obtuvo un valor de 81.28% mientras que después paso a ser 89.39%, evidenciándose un incremento de 9.97%.

Por consiguiente, según nuestro resultado, rechazaremos la hipótesis nula y se aceptara la hipótesis del investigador la implementación de las 5´S mejora la productividad, en el área de facturación de la empresa CLI GESTIONES ADUANERAS S.A.

Palabras Clave: Metodología 5´S, productividad.

### **ABSTRACT**

<span id="page-12-0"></span>The present investigation titled "Implementation of the 5's to improve productivity in the billing area of the company CLI GESTIONES ADUANERAS SA, Callao, 2020", has the general objective of determining how the implementation of the 5's increases the Company productivity CLI GESTIONES ADUANERAS SA, 2020.

Our main problem is low productivity in the billing area and if the 5's methodology improves it. The research design is quasi-experimental of the applied type, because it seeks to confront the theoretical part with reality. The study population consisted of 38 days covering the months of May and June of this 2019, corresponding to the pre-test, with data from the billing area being collected for 38 days from February to March, which corresponds to the post-test.

The technique used for data collection was observation and the instruments used were of the following formats: Time taking record, audit questionnaire, manuals, objective control sheet. Data analysis uses programs such as Microsoft Excel and SPPS V.22 for descriptive and inferential analysis using tables and graphs.

Finally, to conclude, it was determined that the implementation of the 5's increases the productivity of the company's billing process, an improvement of 48.10%, in the case of efficiency, before it was 60.60%, while later it became 81.39% obtaining a 34.3% increase, while the efficiency which before the implementation of the 5's reached a value of 81.28% while afterwards it became 89.39%, showing an increase of 9.97%.

For success, according to our result, we will reject the null hypothesis and accept the researcher's hypothesis, the implementation of the 5's improves productivity, in the billing area of the company CLI GESTIONES ADUANERAS S.A.

KeyWords: 5´S Methodology, productivity.

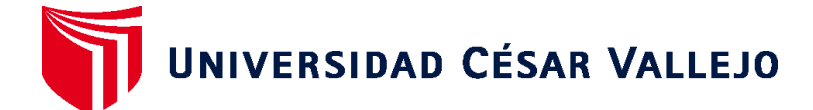

**FACULTAD DE INGENIERÍA Y ARQUITECTURA ESCUELA PROFESIONAL DE INGENIERÍA INDUSTRIAL**

### **Declaratoria de Autenticidad del Asesor**

Yo, EGUSQUIZA RODRIGUEZ MARGARITA JESUS, docente de la FACULTAD DE INGENIERÍA Y ARQUITECTURA y Escuela Profesional de INGENIERÍA INDUSTRIAL de la UNIVERSIDAD CÉSAR VALLEJO, asesor(a) del Trabajo de Investigación / Tesis titulada: "IMPLEMENTACIÓN DE LAS 5´S PARA MEJORAR LA PRODUCTIVIDAD DEL ÁREA DE

FACTURACIÓN DE LA EMPRESA CLI GESTIONES ADUANERAS, CALLAO,

2020", del (los) autor (autores) LIPA TICONA JUAN FELIPE, constato que la investigación cumple con el índice de similitud establecido, y verificable en el reporte de originalidad del programa Turnitin, el cual ha sido realizado sin filtros, ni exclusiones.

He revisado dicho reporte y concluyo que cada una de las coincidencias detectadas no constituyen plagio. A mi leal saber y entender el Trabajo de Investigación / Tesis cumple con todas las normas para el uso de citas y referencias establecidas por la Universidad César Vallejo.

En tal sentido asumo la responsabilidad que corresponda ante cualquier falsedad, ocultamiento u omisión tanto de los documentos como de información aportada, por lo cual me someto a lo dispuesto en las normas académicas vigentes de la Universidad César Vallejo.

Lima, 30 de julio de 2020

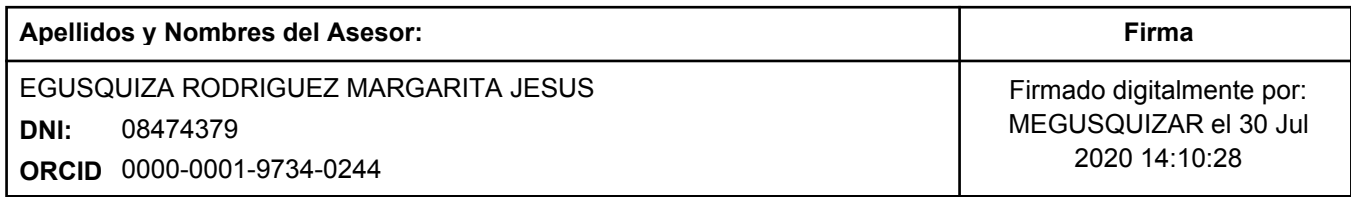

Código documento Trilce: 55916

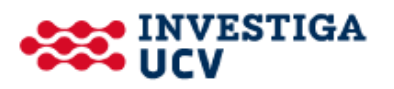